#### **C++ Templates** CSE 333 Fall 2023

#### **Instructor:** Chris Thachuk

#### **Teaching Assistants:**

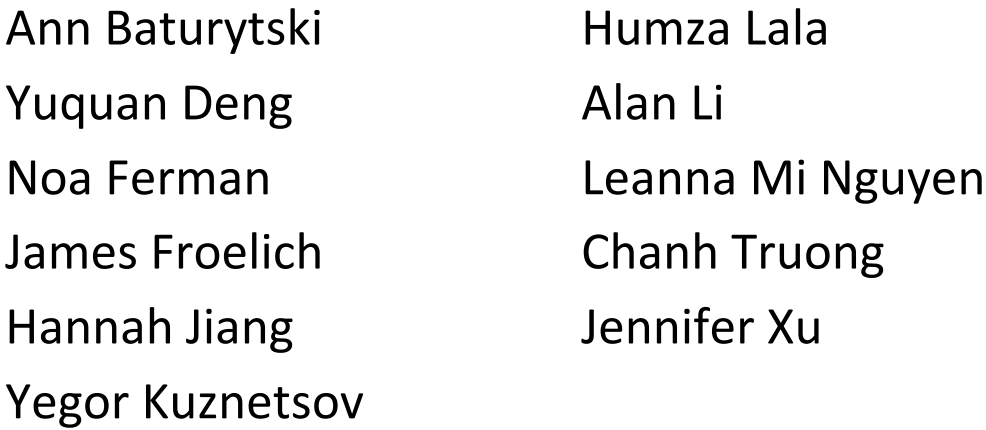

## **Relevant Course Information**

- $\triangleleft$  Midterm grades out later this week
	- More feedback after grading is complete
- $\div$  Exercise 7 due Wednesday (11/1)
- $\div$  Exercise 8 will go out early
	- For those ready to begin
	- *Note*: STL won't be covered until Wednesday's lecture
- $\div$  Homework 2 due  $(10/30)$  tomorrow (10/31) by 10pm
	- § Don't forget to clone your repo to double-/triple-/quadruplecheck compilation!

# **Tagging Your Homework Correctly**

- $\div$  Purpose of Homework 0 is to understand this process
- $\cdot$  Leniency on Homework 1 if you failed to tag properly
	- If you did not tag your homework 1 correctly then:
		- 1. Properly tag a commit that was pushed to the server by the deadline, and push that tag to gitlab server.
		- 2. Open a regrade request explaining you incorrectly tagged your Hw1 and confirm you corrected the tag on the server.
- $\cdot$  No exceptions going forward on tagging

#### **Lecture Outline**

#### <sup>v</sup> **Templates**

## **Suppose that…**

- $\div$  You want to write a function to compare two  $\pm$ nts
- $\cdot$  You want to write a function to compare two strings
	- Function overloading!

```
// returns 0 if equal, 1 if value1 is bigger, -1 otherwise
// returns 0 if equal, 1 if value1 is bigger, -1 otherwiseint compare(const int& value1, const int& value2) {<br>if (value1 < value2) return -1;
  if (value1 < value2) return -1;
if (value2 < value1) return 1;
return 0;<br>}
}
// returns 0 if equal, 1 if value1 is bigger, -1 otherwise
int compare(const string& value1, const string& value2) {
  if (value1 < value2) return -1;
   if (value2 < value1) return 1;
  return 0;
}
```
#### **Hmm…**

- **Examplementations of compare** are nearly identical!
	- What if we wanted a version of **compare** for *every* comparable type?
	- We could write (many) more functions, but that's obviously wasteful and redundant
- <sup>v</sup> What we'd prefer to do is write "*generic code*"
	- Code that is type-independent
	- § Code that is compile-type polymorphic across types

## **C++ Parametric Polymorphism**

- $\div$  C++ has the notion of templates
	- A function or class that accepts a *type* as a parameter
		- You define the function or class once in a type-agnostic way
		- When you invoke the function or instantiate the class, you specify (one or more) types or values as arguments to it
	- § At *compile-time*, the compiler will generate the "specialized" code from your template using the types you provided
		- Your template definition is NOT runnable code
		- Code is *only* generated if you use your template

#### **Function Templates**

<sup>v</sup> Template to **compare** two "things":

```
#include <iostream>
#include <string>
// returns 0 if equal, 1 if value1 is bigger, -1 otherwise
template <typename T> // <...> can also be written <class T>
int compare(const T &value1, const T &value2) {
  if (value1 < value2) return -1;
   if (value2 < value1) return 1;
 return 0;
}
int main(int argc, char **argv) {
   std::string h("hello"), w("world");
  std::cout << compare<int>(10, 20) << std::endl;
  std::cout << compare<std::string>(h, w) << std::endl;
   std::cout << compare<double>(50.5, 50.6) << std::endl;
   return EXIT_SUCCESS;
}
```
}

## **Compiler Inference**

 $\triangleleft$  Same thing, but letting the compiler infer the types:

```
#include <iostream>
#include <string>
// returns 0 if equal, 1 if value1 is bigger, -1 otherwise
template <typename T> 
int compare(const T &value1, const T &value2) {
  if (value1 < value2) return -1;
   if (value2 < value1) return 1;
 return 0;
}
int main(int argc, char **argv) {
   std::string h("hello"), w("world");
   std::cout << compare(10, 20) << std::endl; // ok
   std::cout << compare(h, w) << std::endl; // ok
   std::cout << compare("Hello", "World") << std::endl; // hm…
   return EXIT_SUCCESS;
```
## **Template Non-types**

\* You can use non-types (constant values) in a template:

```
#include <iostream>
#include <string>
...
// return pointer to new N-element heap array filled with val
// (not entirely realistic, but shows what's possible)
template <typename T, int N> 
T* valarray(const T &val) {
  T^* a = new T[N];
  for (int i = 0; i < N; ++i)
    a[i] = val; return a;
}
int main(int argc, char **argv) {
  int *ip = valarray\sin t, 10>(17);
   string *sp = valarray<string, 17>("hello");
   ...
}
```
# **What's Going On?**

- $\cdot$  The compiler doesn't generate any code when it sees the template function definition
	- It doesn't know what code to generate yet, since it doesn't know what types are involved Different behavior for different types
- $\triangleq$  When the compiler sees the function being used, then it understands what types are involved
	- It generates the *instantiation* of the template and compiles it (kind of like macro expansion)
		- The compiler generates template instantiations for *each* type used as a template parameter

#### **This Creates a Problem**

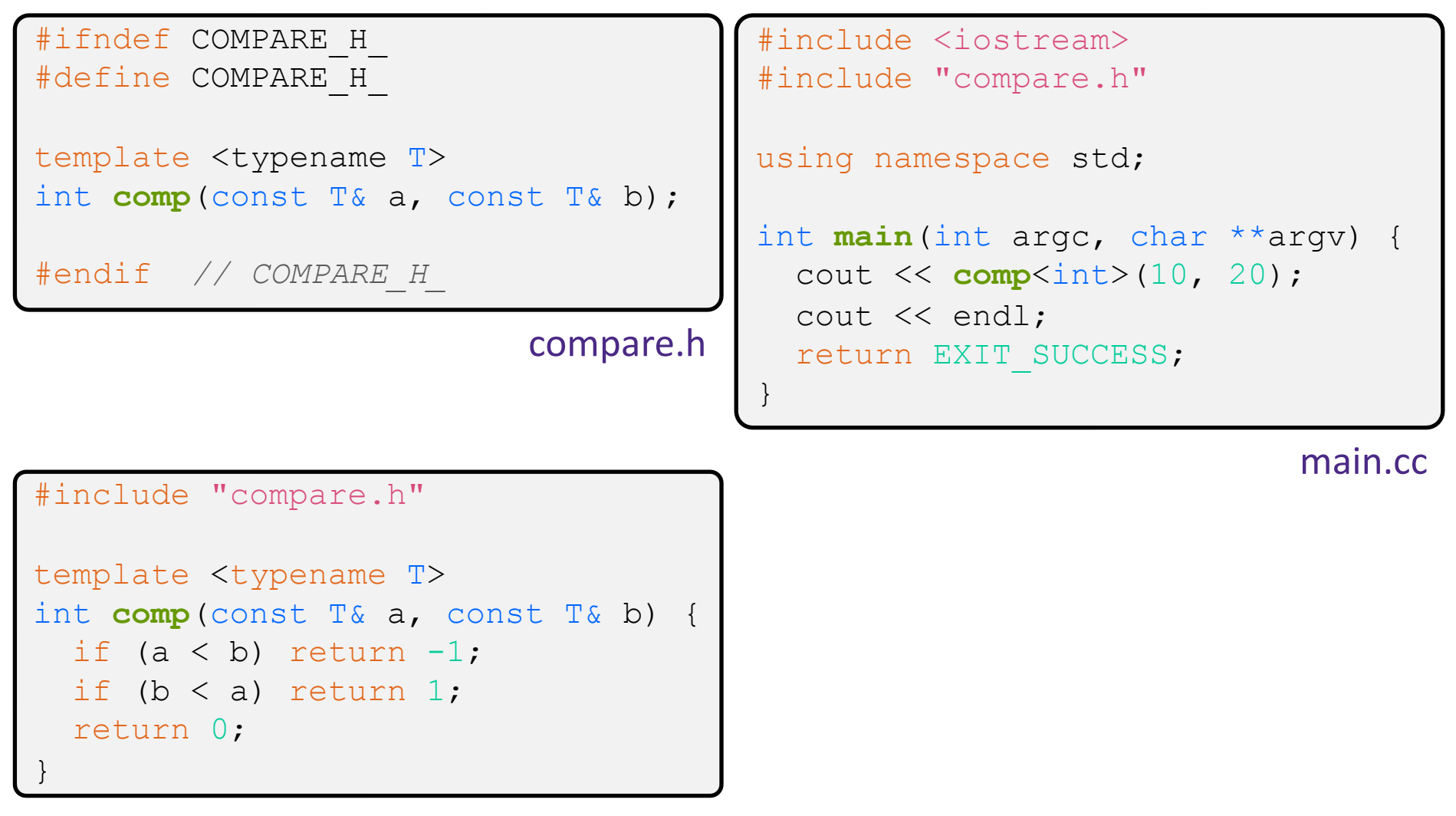

## **Solution #1 (Google Style Guide prefers)**

```
}
#ifndef COMPARE_H_
#define COMPARE_H_
template <typename T>
int comp(const T& a, const T& b) {
  if (a \langle b) return -1;
  if (b < a) return 1;
   return 0;
}
#endif // COMPARE_H_
```

```
#include <iostream>
#include "compare.h"
```

```
using namespace std;
```

```
int main(int argc, char **argv) {
   cout << comp<int>(10, 20);
   cout << endl;
   return EXIT_SUCCESS;
```
main.cc

compare.h

## **Solution #2 (you'll see this sometimes)**

#ifndef COMPARE H #define COMPARE\_H\_

template <typename T> int **comp**(const T& a, const T& b);

```
#include "compare.cc"
```
#endif *// COMPARE\_H\_*

compare.h

}

```
#include <iostream>
#include "compare.h"
```
using namespace std;

```
int main(int argc, char **argv) {
   cout << comp<int>(10, 20);
   cout << endl;
   return EXIT_SUCCESS;
```
main.cc

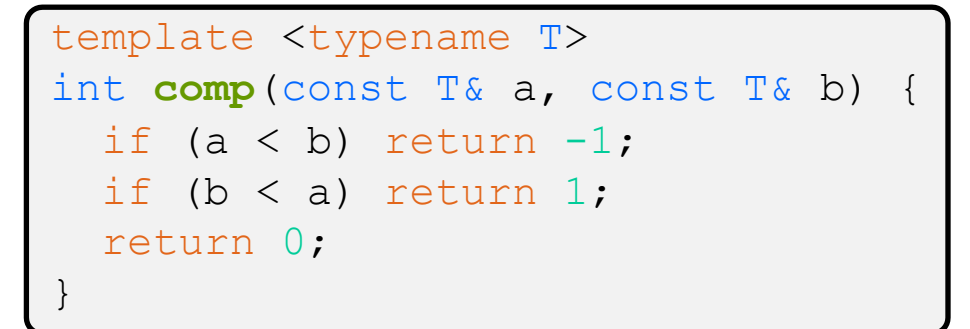

compare.cc

## **Class Templates**

- $\div$  Templates are useful for classes as well
	- (In fact, that was one of the main motivations for templates!)
- $\cdot$  Imagine we want a class that holds a pair of things that we can:
	- Set the value of the first thing
	- Set the value of the second thing
	- Get the value of the first thing
	- § Get the value of the second thing
	- § Swap the values of the things
	- § Print the pair of things

## **Pair Class Definition**

Pair.h

```
#ifndef PAIR H
#define PAIR_H_
template <typename Thing> class Pair {
public:
  Pair() { };
 Thing get first() const { return first ; }
 Thing get second() const { return second ; }
 void set first(const Thing& copyme);
 void set second(const Thing& copyme);
  void Swap();
private:
 Thing first, second;
};
#include "Pair.cc"
#endif // PAIR_H_
```
## **Pair Function Definitions**

Pair.cc

```
template <typename Thing> 
void Pair<Thing>::set_first(const Thing& copyme) {
  first = copyme;}
template <typename Thing> 
void Pair<Thing>::set_second(const Thing& copyme) {
  second = copyme;}
template <typename Thing> 
void Pair<Thing>::Swap() {
  Thing tmp = first ;
  first = second ;
  second = tmp;}
template <typename T>
std::ostream& operator<<(std::ostream& out, const Pair<T>& p) {
   return out << "Pair(" << p.get_first() << ", "
             << p.get second() << ")";
}
```
}

## **Using Pair**

#### usepair.cc

```
#include <iostream>
#include <string>
#include "Pair.h"
int main(int argc, char** argv) {
 Pair<std::string> ps;
   std::string x("foo"), y("bar");
  ps.set_first(x);
  ps.set_second(y);
  ps.Swap();
  std:: cout << ps << std:: endl;
   return EXIT_SUCCESS;
```
#### **Class Template Notes (look in** *Primer* **for more)**

- $\cdot$  Thing is replaced with template argument when class is instantiated
	- The class template parameter name is in scope of the template class definition and can be freely used there
	- Class template member functions are template functions with template parameters that match those of the class template
		- These member functions must be defined as template function outside of the class template definition (if not written inline)
			- The template parameter name does *not* need to match that used in the template class definition, but really should
	- Only template methods that are actually called in your program are instantiated (but this is an implementation detail)

## **Review Questions (Classes and Templates)**

- $\ast$  Why are only get first() and get second() const?
- Why do the accessor methods return  $\text{Thing}$  and not references?
- <sup>v</sup> Why is **operator<<** not a friend function?
- $\bullet$  What happens in the default constructor when Thing is a class?

• In the execution of **Swap** (), how many times are each of the following invoked (assuming  $\text{Thing}$  is a class)?

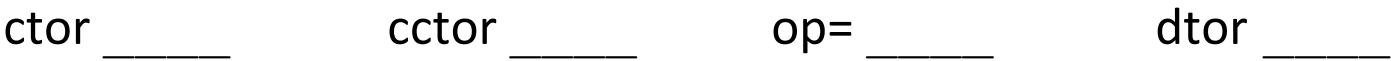